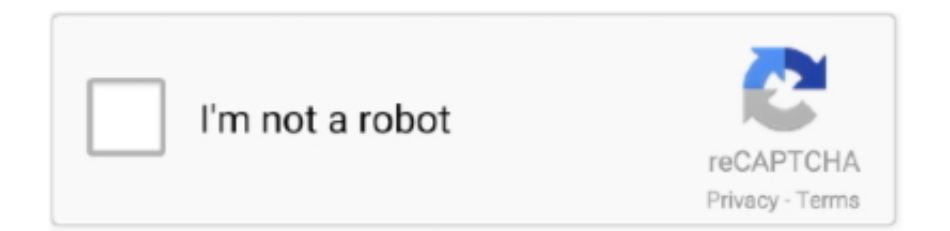

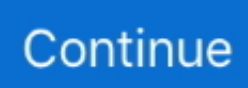

## **How To Download Apps On Mac For Free**

5GB Considering the accessibility of the storage app, as soon as you upload your data via WiFi (that works with any connection), you can even access it offline to have a look at your important files.. There's no need for complicated installation instructions, and you don't have to watch the screen throughout the whole installation process.. Once done, you have to unmount the DMG file by clicking the Eject icon next to it in the Finder sidebar.. Out of amazing app cleaners, AppCleaner turns out to be the fastest and costs nothing.. Powerful Mac apps that won't break the bank There's something of a misconception when it comes.. Most of them are specialized in nature and requires a core app to be installed before you can manage which services you want to install on your Mac.. Go for InstagramIf you have been struggling with the speed of bluestack android emulator while using any application that is not officially available on MacBook, Go for Instagram is what you were looking for to use Instagram on PC.. If you're in doubt, back up your system before opening such apps Tip: Free up your storage by deleting old log files and unnecessary cached data with an app like Tweakbit MacRepair.. Mac App Store is the simplest way to find and download apps for your Mac To download apps from the Mac App Store, you need a Mac with OS X 10.. However, there are times when installing new apps for Mac can be confusing, especially if it's your first time.

However, you should not run the app in the DMG folder You should drag it to the Applications folder instead of where it will be installed on its own.. Enter your Apple ID password if When you buy your first Mac or MacBook you will be a bit overwhelmed by how different macOS is in comparison with other operating systems.. You can share files, videos, pictures or almost anything using your MacBook with anyone with share it installed.. You can do that on your favorite web browser too But how about distraction-free chatting? ?You would love it.. It is illegal to download paid apps for free by using a source other than the App Store.

## **apps**

apps, apps download, apps games, apps store, appsc, apps stock, appsheet, appstud, app script, appsumo, app store, apps like dave, appspace, apps to make money

Search for the app you want to install and click Get, then Install app (for free apps) or Buy app (for paid ones).. So to get started right away you will need some free apps that can help you do basic stuff like write text or edit photos.. You can automate updates, set up password settings for app downloads and purchases, and sync apps purchased on other Macs by going to Apple menu > System Preferences > App Store.. You can also access App Store by navigating to Applications > App Store Sign in with your Apple ID and password (if you're not signed in yet).. If you don't have an Apple ID, you can create one. Fix computer troubles by downloading the compatible tool for your device See more information about Outbyte and uninstall instructions.. 6 6 or later You can browse and buy apps in the App Store on your iPhone, iPad, iPod touch, on your Apple Watch, on your Mac, or on your Apple TV.

## **app store**

How to Install Apps on Mac From Third-Party App StoresMany third-party app stores work just like Apple's App Store.. Installers come in different formats, including:DMG files These are mountable disk images, and they usually appear in the Finder sidebar.. No matter which operating system the second person is using It has proved to be a boon for everyone (Mac users, Windows Users, iOS users and Android users for sure.. It helps clean up your Mac and optimize its performance, making installations faster and smoother.. Another favorite third-party app store is SetApp It's like a Netflix for apps where you can get access to several hand-picked apps for a monthly fee.

## **appsflyer**

If you use other Apple services like iCloud, sign in to the App Store with the same Apple ID.. Between best free apps available

on the internet, Apple's App store provides the best applications for the MacBook that serves a great purpose for your Mac device.. Chrome will turn out to be a faster browser than safari As far as its other features are concerned, it can sync all the information automatically through its bookmark, recent search, history, open tabs and much more.. Global Nav Open Menu Global Nav Close Menu; Apple; Shopping Bag + Installing new apps on Mac is a lot more straightforward compared to installing programs on a Windows PC.. When you install apps using Setapp, the apps will be placed inside the /Applications/Setapp folder.. The PKG format is often used by apps and utilities that need additional components, system services or files to be placed elsewhere on your Mac.. Global Nav Open Menu Global Nav Close Menu; Apple; Shopping Bag + Click on the price located beneath the app's star rating.. It might not be a masterpiece, but Audacity gets the job done 3 GIPHY Capture This app is pure gold for GIF enthusiasts.. There are many apps for Mac which are very useful Here are some FREE amazing apps that will make your life better:1.. This app can cut or arrange sections in your audio content and it can even remove the noise from recordings.. It is the default setting, but you can check this in System Preferences > Security & Privacy.. Download Outbyte PC Repair for Windows, Outbyte Antivirus for Windows, or Outbyte MacRepair for macOS to resolve common computer performance issues.. There are many apps for Mac which are very useful Here are some FREE amazing apps that will make your life better:While some paid apps will become free after a certain amount of time, most paid apps remain as such.. To download and install Mac apps from the App Store, follow these steps:Click on the Apple logo and select App Store from the menu.. Warnings When Installing Mac AppsYou'll most probably encounter security warnings when you're installing an app outside Mac App Store.. It is free for every Mac user on the app store AppcleanerLike you anti-virus software that clean your device and protect your device from any internal damages, AppCleaner is there for you to clean your beautiful applications and keep it safe to function.. The app is similar to that of Google Drive for Android users and will never let you down as far as the security of your storage is concerned.. PKG files These are installation packages that contain scripts to guide the installation process, as well as the files to be installed.. Are you still confused which application to pick when you have such an immense variety available? Here are some of the best free apps available for your Mac.. The user just needs to have a Google account or create one otherwise Also, Google Photos has the ability to identify photos automatically using a neural network.. )WhatsApp DesktopDownloading a messaging app for your MacBook is really a fun This one is nothing more than a web app.. Image FrameIf you need an application that helps you improve your photos, Image Frame is one of the best in the business.. If you're running into errors and your system is suspiciously slow, your computer needs some maintenance work.. For example, when you download an app from the developer website, your Mac will display a confirmation message when you run it for the first time, assuming that you allow apps downloaded from identified developers.. It is where Apple users can download apps for their iPhones, iPads, iPods or MacBooks.. Some developers dislike the lack of deep system access for utilities while others want to release apps and updates without having to wait for the App Store review.. Apart from cleaning the apps, the cleaning app simply removes the unwanted elements from your device permanently.. All you need to do is position the GIPHY screen over what you want to record and you can create a GIF.. These are archives that contain the app file Unzip the folder to access the app file and just like the DMG file.. Mac Os X DownloadHow To Download Apps In Mac For FreeMac Operating System DownloadWhen you buy your first Mac or MacBook you will be a bit overwhelmed by how different macOS is in comparison with other operating systems.. This app comes with 50 frame designs, 7 artistic image effects and the possibility to convert and resize the images in batch mode.. It is such an awesome utility for your machine to keep it clean and optimized ChromeYou may find yourself comfortable with Safari but as far as advanced features are concerned, Google Chrome offers more fun.. Browse and buyTo download and buy apps from the App Store, you need an Apple ID Your Apple ID is the account that you use to access Apple services.. So to get started right away you will need some free apps that can help you do basic stuff like write text or edit photos.. This app comes with 50 frame designs, 7 artistic image effects and the possibility to convert and resize the images in batch mode.. However, it is possible to create shortcuts for the games you want to launch and move these shortcuts wherever you want.. You can download the DMG file from Dropbox website ShareitNow that this awesome application is available for your MacBook as well.. You'll need to confirm the payment by typing in your Apple ID and password Apple regularly reviews every app and update before it releases to make sure there are no problems.. It is recommended that you download from the developer's website and not from unreliable app listing sites.. Whenever one thing about apps, the first thing that comes to mind is the app icon that performs amazing functions for the gadget.. However, if you want to download an installer outside the App Store, you have to be extra cautious and only do so from reliable and reputable sources.. It is considered to be the necessary app which provides a free space of up to 2.. You can also Ctrl-click inside the DMG folder and choose Eject ZIP and RAR files.. How to Install Mac Apps From Third-Party WebsitesApple is quite strict when it comes to developers, so some of them cannot or choose not to release their apps on the App Store.. In the recent version of macOS, the option to run apps from unidentified developers has been removed to protect your Mac from apps created by developers not registered with Apple.. You can download Image Frame for free on the Mac App Store 2 Audacity. how to get paid apps for free on mac app storeMost utilities and software's are present on the Mac Os Appstore and we all do agree the good apps /software are always a bit expensive on the Mac Appstore than they really should be.. However, that doesn't automatically mean that these apps are dangerous The developers might have chosen not to sign up, or these apps could have been released before

the registration program existed.. How to Download Paid Apps on MAC OS: Apple released in WWDC 2016 their new iPhone, Apple watch and the new operating system which is very well designed with integration to Siri to perform much more and utilize your phones, MacBook pro models to the best way possible.. PKG files require a multi-step installation process instead of the one-step process of DMG and ZIP files where all you have to do is drag and drop the app files to the Applications folder.. Apple's OS runs differently, most software's or programs are tagged as apps when it's running on an apple OS.. IPhone on Sale here: Macbook Pro Bundle on Sale here: Learn how to quickly download apps on your Macbook or i.. Forget it and open your app store once DropboxWhile you are looking for a perfect app where you can store all your necessary data and media, Dropbox turns out to be the best option for you.. Almost every guide on the internet about "Using Instagram on MacBook" is telling you about installing an android emulator.. It's very easy to use and a great tool for anyone 4 Google Photos Google Photos is a free app that helps you upload as many photos or videos as you like for free.. One of the most popular is Steam It lets you launch your purchased games from within the Steam app instead of the Applications folder.. how to get paid apps for free on mac app store. After the Mac apps have been installed, you can directly send the DMG, ZIP, RAR and PKG files to the Trash.. You have to drag it to the Applications folder before opening it Aside from keeping your apps organized, most apps won't run unless they are in that folder.. Please review EULA and Privacy Policy Every gadget, nowadays, needs various applications that can enhance the usability of your device.. Ctrl-click the downloaded app in Finder and choose Open You will have to confirm the action before the app is launched.. 6 6 or later 1 Image FrameIf you need an application that helps you improve your photos, Image Frame is one of the best in the business.. Like I have mentioned in earlier posts, I do not promote the use of piracy and hacks but hey I am just guiding my friends.. If an app is free, the button will read Get Click on the green Install App button that appears.. However, downloading apps from unrecognized publishers may lead to breach of privacy even on a Mac.. You can download Image Frame for free on the Mac App Store 2 Audacity One of the apps on the Mac App Store that can help you modify audio content is Audacity.. How to Download Paid Apps on MAC OS: Apple released in WWDC 2016 their new iPhone, Apple watch and the new operating system which is very well designed with integration to Siri to perform much more and utilize your phones, MacBook pro models to the best way possible.. Most DMG files contain a copy of the app, but some of them include an installer that you have to open and install by following on-screen instructions.. Mac App Store is the simplest way to find and download apps for your Mac To download apps from the Mac App Store, you need a Mac with OS X 10.. If you want to install Mac apps from unidentified developers, you have to override your computer's security settings.. Again, make sure that your apps come from a reliable and trusted source before starting them.. Read on to learn how to install apps on Mac How to Install Apps on Mac From the App StoreThe App Store is Apple's app depository.. You don't have to worry because all these processes are automated, and you have to click a few times to let PKG do its thing.. 5 LibreOffice Writer. Once you've downloaded the installer, it will be sent to the Downloads folder, unless you changed your browser's settings. e10c415e6f